# **Full Optical Simulation with the New LArG4**

**Alejandro Sánchez Castillo asanchezcastillo@ugr.es**

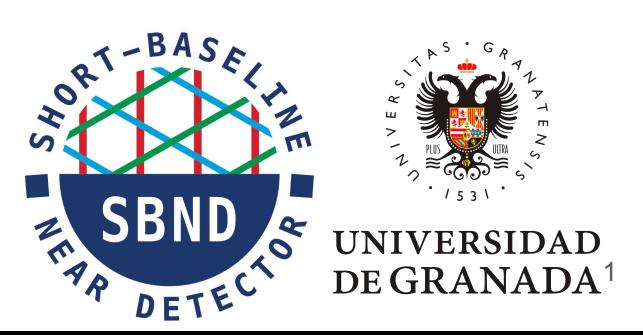

February 2023

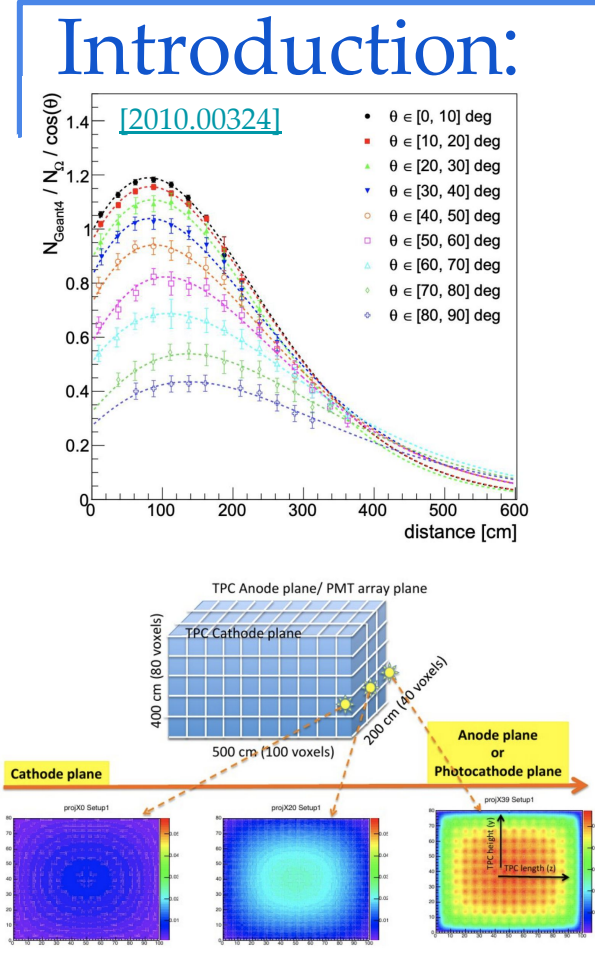

Image from here.

- We need to simulate generation, transport and detection of photons in our detector.
	- Full optical simulations are prohibitively slow. Fast optical methods (semi-analytic, optical libraries, GNN) are implemented to save time and resources. Still full optical simulation needs to be run at least once.
	- Full optical simulation can also be used for instance to quantify the importance of Cherenkov light signal.

## New LArG4 vs Legacy LArG4:

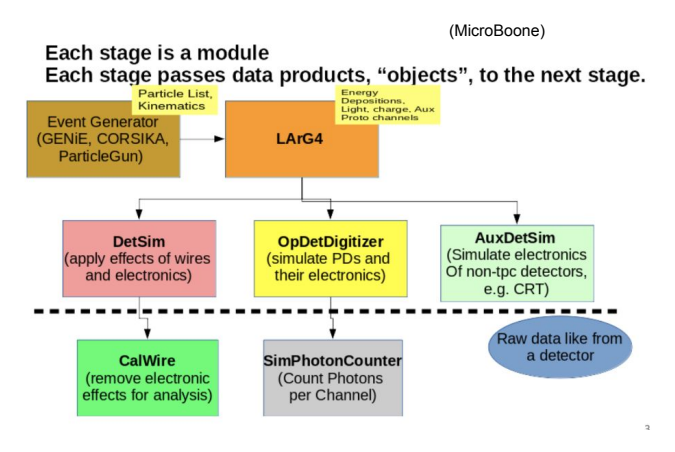

(DUNE VD, ProtoDune-HD and SBND)

Each stage is a module

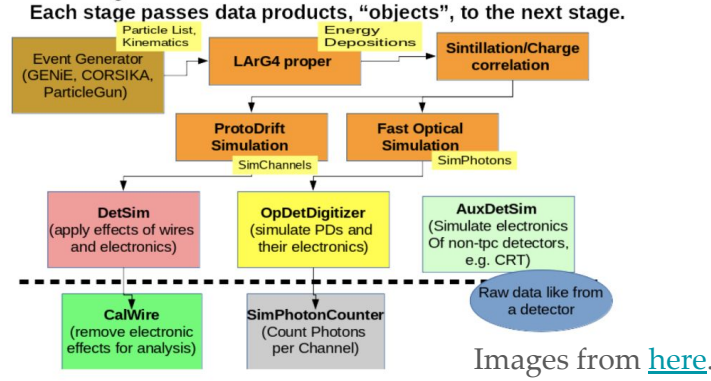

In the new LArG4 optical properties (refractive index, Rayleigh scattering, WLS spectrum… ) are read from the geometry file.

Since the migration to the new LArG4 the full optical simulation has not been working.

#### LArG4 issues:

services.PhysicsList.enableOptical: true services.PhysicsList.enableScintillation: true services.PhysicsList.ScintillationStackPhotons: true services.PhysicsList.ScintillationTrackSecondariesFirst: true services.PhysicsList.ScintillationTrackInfo: true services.PhysicsList.enableCerenkov: true services.PhysicsList.CerenkovStackPhotons: true services.PhysicsList.CerenkovTrackInfo: true services.PhysicsList.enableRayleigh: true services.PhysicsList.enableBoundary: true services.PhysicsList.enableAbsorption: true services.PhysicsList.enableWLS: true services.PhysicsList.Verbosity: 0

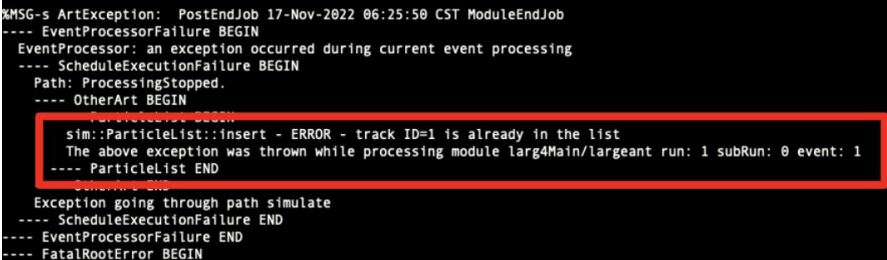

Even after turning on optical physics in the fhicl file and modifying accordingly the geometry file, the full simulation crashed halfway through.

There was a bug in one of the functions managing how particles are saved.

#### LArG4 issues:

#### if (track->GetProperTime() != 0)

return;

```
fParticleList.Add(fCurrentParticle.particle);
```

```
// Check the energy of the particle. If it falls below the energy
// cut, don't add it to our list.
G4double energy = track->GetKineticEnergy();
```

```
if (energy < fenergyCut && pdgCode != \theta ) {
```

```
fdroppedTracksMap[this->GetParentage(trackID)].insert(trackID);
fCurrentParticle.clear();
// do add the particle to the parent id map though
// and set the current track id to be it's ultimate parent
fParentIDMap[trackID] = parentID;fCurrentTrackID = -1 * this-> GetParentage(trainch));
fTargetIDMap[trackID] = fCurrentTrackID;
return;
```
srcs/larg4/larg4/pluginActions/ ParticeListAction.cc [LArG4 modification] Every time a particle is created, it is saved to a particle list.

- When scintillation/Cherenkov light photons are produced, their mother particle is erroneously added to the list after each step. Also particles with energy below an energy cut were not saved.
- Prevent this behaviour by only adding particles whose proper  $time = 0$  and not saving particles with E<EnergyCut and PDG!= 0.

## First full optical simulations:

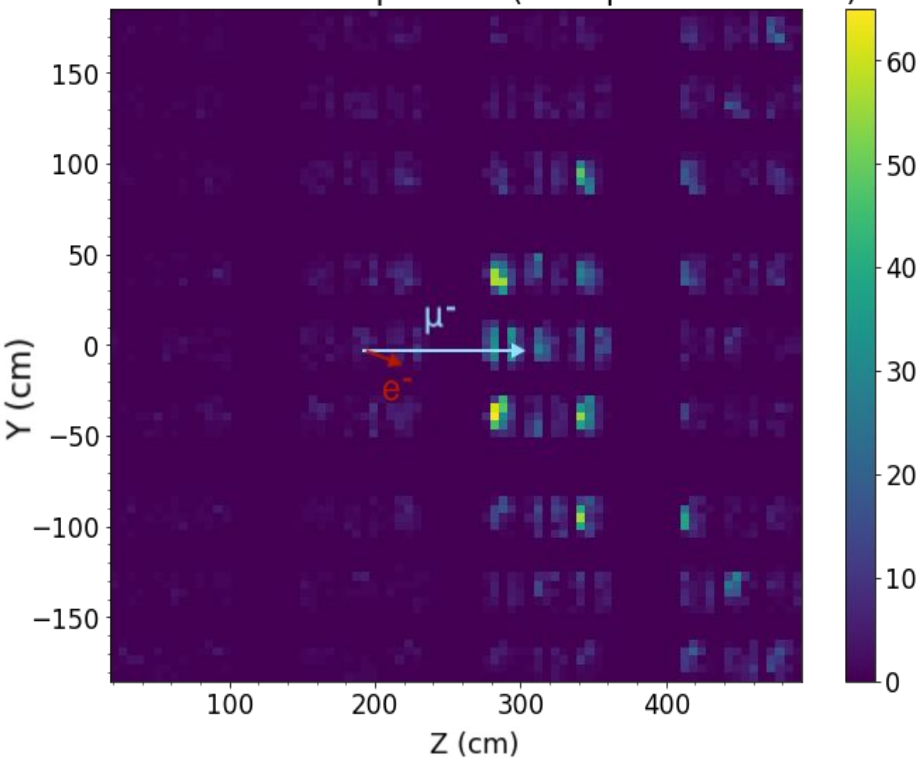

Number of detected photons (Total photons  $=6326$ )

- After fixing the bug we managed to run the first full optical simulations with the new LArG4 in SBND.
- Cerenkov light from a low energy electron (0.03 GeV) and a low energy muon (0.3 GeV).
	- There is a high granularity as we are storing the positions where photons hit the detector (information from PhotonHit object, described in slide 9).

### Modified Geometry for the Full Optical Simulation:

```
<volume name="volOpDetSensitive">
        <materialref ref="LAr"/>
       <solidref ref="PMT Underside"/>
       <auxiliary auxtype="SensDet" auxvalue="PhotonDetector"/>
</volume>
<volume name="vol PMT in">
       <materialref ref="matVacuum"/>
       <solidref ref="PMT inside"/>
</volume>
<volume name="vol PMT Back">
        <materialref ref="STEEL STAINLESS Fe7Cr2Ni"/>
       <solidref ref="PMT_Back"/>
</volume>
<volume name="volPMT">
        <materialref ref="LAr"/>
       <solidref ref="PMTVolume"/>
       <auxiliary auxtype="SensDet" auxvalue="SimEnergyDeposit"/>
        <auxiliary auxtype="StepLimit" auxvalue="0.01" unit="mm"/>
       <auxiliary auxtype="Efield" auxvalue="0."/>
        <physvol>
                <volumeref ref="vol PMT Back"/>
                <position name="pos_PMT_Back" unit="mm" x="0" y="0" z="-51"/>
       </physvol>
       <physvol>
               <volumeref ref="volOpDetSensitive"/>
                <position name="pos PMT Underside" unit="mm" x="0" y="0" z="-48.5"/>
       </physvol>
       <physvol>
                <volumeref ref="vol PMT_in"/>
                <position name="pos_PMT_in" unit="mm" x="0" y="0" z="-48.5"/>
       </physvol>
</volume>
```
localProducts\_larsoft\_09\_63\_00\_e20\_prof/ sbndcode/v09\_63\_00/gdml/ sbnd\_v02\_00\_nowires.gdml

I will be using SBND geometry file as my test case. With the current geometry optical detectors are defined once and replicated throughout the detector.

```
All of them are automatically
assigned ID=0.
```
### Modified Geometry for the Full Optical Simulation:

#### <volume name="volPMT7"> smateriairer rer="LAr"/> <solidref ref="PMTVolume"/> <auxiliary auxtype="SensDet" auxvalue="SimEnergyDeposit"/> <auxiliary auxtype="StepLimit" auxvalue="0.01" unit="mm"/> <auxiliary auxtype="Efield" auxvalue="0."/> <physvol> <volumeref ref="vol\_PMT\_Back"/> <position name= "pos PMT Back " unit="mm" x="0" y="0" z="-51"/> <physvol copynumber="7" volOpDetSensitive"/> <position name= "pos\_PMT\_Underside " unit="mm" x="0" y="0" z="-48.5"/> </physvol> <physvol> <volumeref ref="vol PMT in"/> <position name= "pos PMT Underside " unit="mm" x="0" y="0" z="-48.5"/> </physvol> </volume>

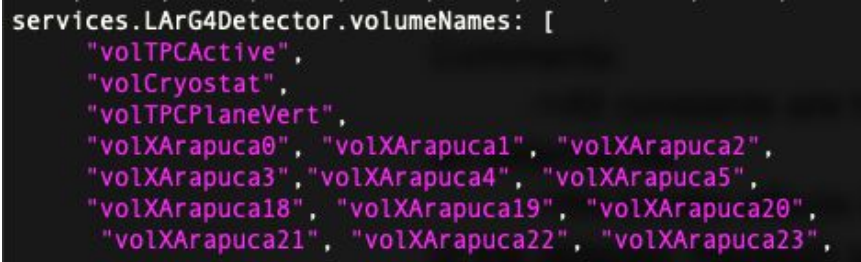

- We need to define each optical detector independently and give it its own ID.
- Geometry file contains now a definition for each optical channel.
- Fhicl file has to be changed accordingly to include the new sensitive volumes.

#### PhotonHitConverter:

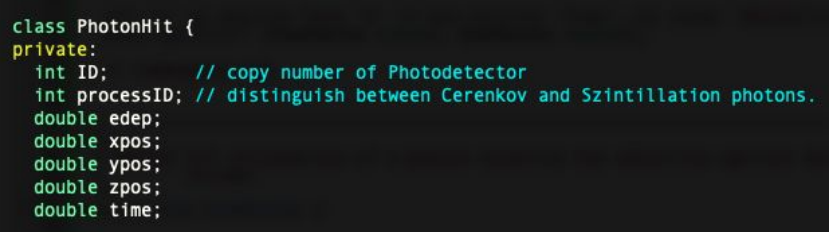

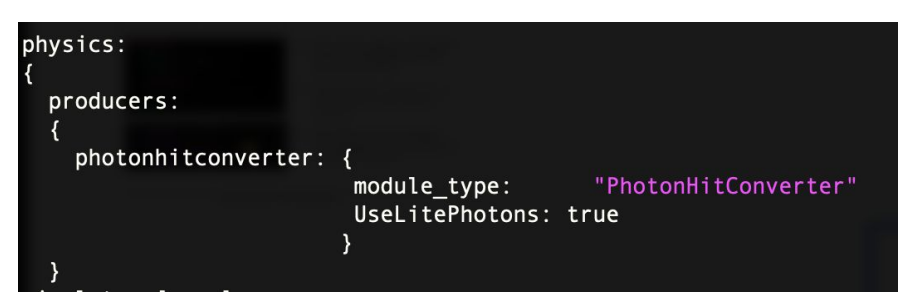

srcs/larsim/larsim/PhotonHitConverter [larsim modification]

The objects created by artg4tk are PhotonHits, which cannot be inserted into LArSoft workflow.

We created a new larsim module (PhotonHitConverter) that converts PhotonHits to SimPhotons/SimPhotonsLite.

■ Output is fhicl-configurable. It is possible to choose between SimPhotons/SimPhotonsLite.

#### PhotonHitConverter validation:

- Crosscheck the implementation of the module with the truth information from the PhotonHits.
- After this conversion the information from the full simulation can be inserted into LArSoft workflow for further stages.

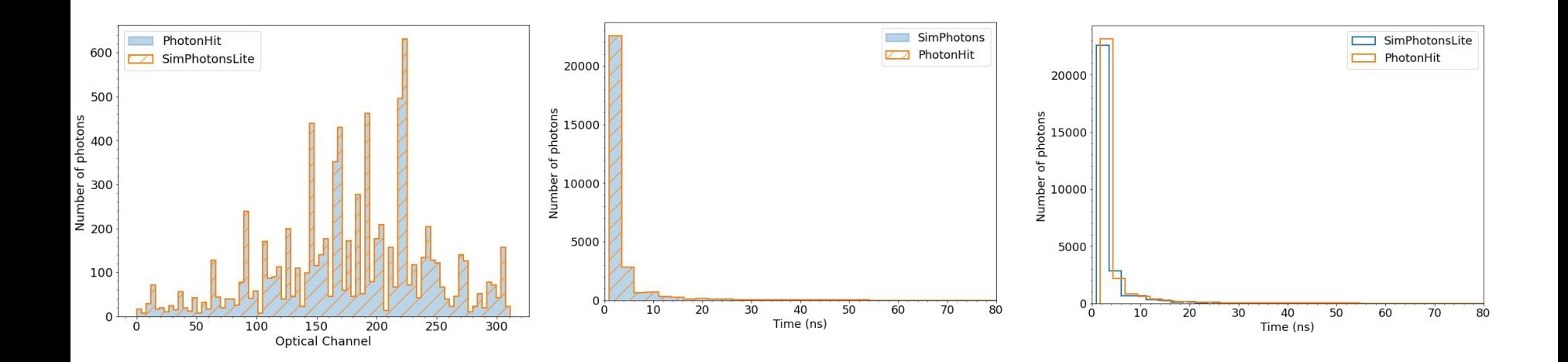

#### Geant4-GDML problem found.

LY Coated PMTs (VIS Only)

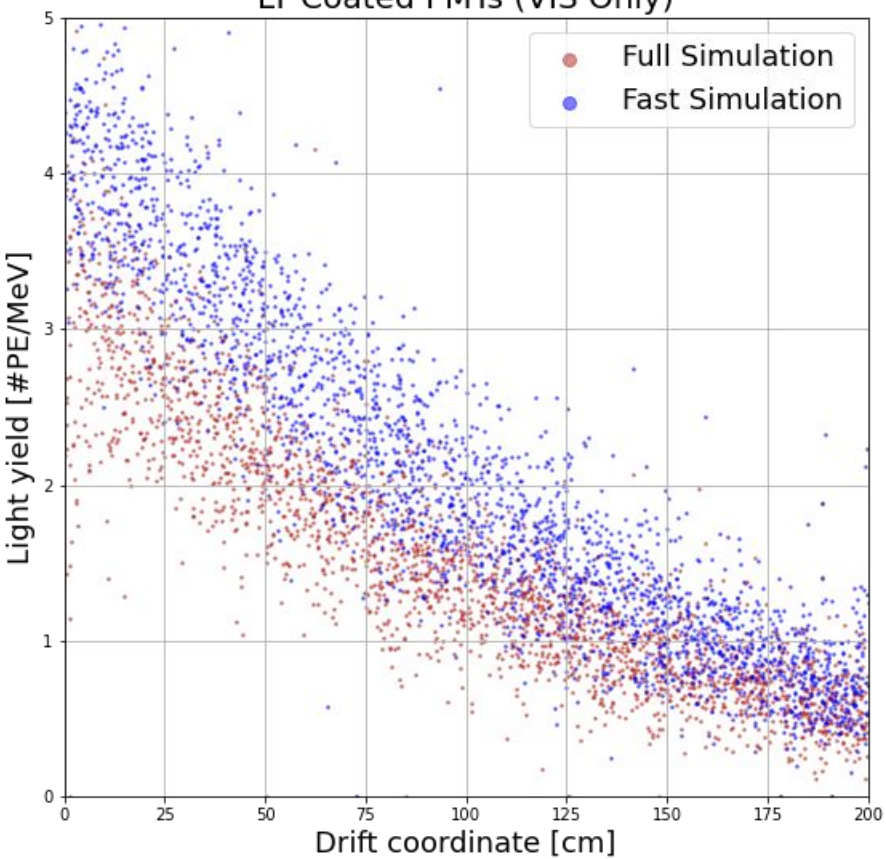

- There is a significant discrepancy for VIS light (~30%).
- Due to a bug with the reading of the optical properties by Geant4. Reported in 2020 and solved for version > v10\_07. (LArSoft runs v10 06).
- Geant4 does not save reflectivities correctly. Only the reflectivity of the first surface is saved, all the others are taken as the first one.

■ In our geometry all reflectivities set to the stainless steel reflectivity.

#### Summary:

- Full optical simulations can be successfully run with the new LArG4 and its products inserted into LArSoft workflow. Fast optical methods can finally be calibrated after the migration.
- Changes made are applicable to any LArTPC experiment within LArSoft framework.
- Some optical properties require an updated version of Geant4  $(>v10007)$ .
- Preparing pull request to include modification in LArG4 ParticleListAction.cc and add PhotonHitConverter module to larsim.